## 「情報」担当の先生方, TA の皆さんへ

IC トレーナーの利用について

IC トレーナーは,複数の授業で利用します.原状が維持されないと,直後の 授業で支障をきたします.後の授業でも問題なく利用できるように協力をお願 いします.

#### ○ チェックを徹底させる

全数チェックは非常に困難です.学生による事前・事後のチェックを徹底さ せてください.

○ 不足のジャンプワイヤを補う

ジャンプワイヤの不足が判明した場合は,不足分と同じ色のワイヤを封筒か ら補填してください.追加貸出し用のジャンプワイヤとは区別してください.

## ○(できるだけ)故障の確認をする

学生から故障の申告があった場合には、とりあえず予備機と交換して、故障 状態を確認してください. なお予備機を貸し出す際には、新しいチェックシ ートに記入させてください.

○ 故障のものは分別する

故障が確認できたものは状況を書き留めたチェックシートとともに分別して ください.

#### ○ 回収時の確認を徹底する

回収時にチェックの不備がないか,チェックシートと実状との相違がないかな どを確認してください.

### ○ 原状維持を心がける(心がけさせる)

貸し出したものが原状を保ったまま返却されるように,学生への注意を徹底 してください.

## ○ <利用上のヒント>

年数を経たため,LED やスイッチの 0 番,1 番の端子は疲れ気味です.3 番 ~6 番辺りを利用すると良いようです.

## IC トレーナー貸出し・返却用チェックシート

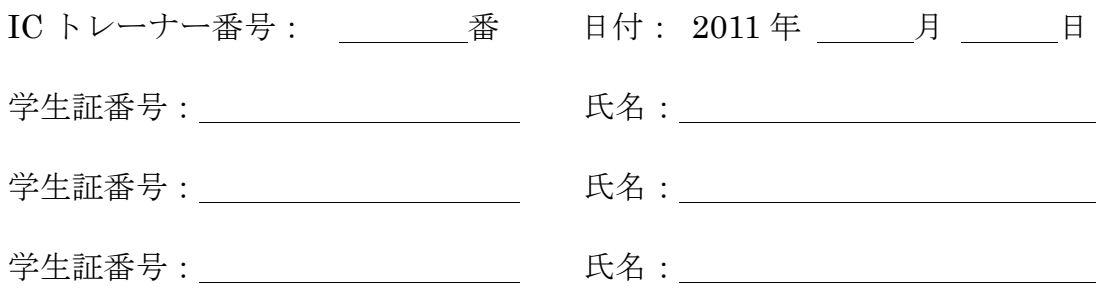

## ○ 貸出し時のチェック (確認して□に×印をつける)

- □ IC が4個 (左から 74LS86, 74LS32, 74LS08, 74LS00) 挿してある
- □ 各 IC の半円状の切り欠きが向かって左側になるように挿してある
- □ 単三乾電池が4本セットされている
- □ ジャンプワイヤが 20本 (白黒赤青黄のワイヤが 2 本ずつ 2 パック) ある

## ここまで記入したら,チェックシートを提出すること

#### ○ ジャンプワイヤ貸出し時のチェック (確認して□に×印をつける)

□ ジャンプワイヤが 20本 (白黒赤青黄のワイヤが 2 本ずつ 2 パック) ある (ジャンプワイヤの確認者)

学生証番号: 氏名:

#### ○ 返却時のチェック (確認して□に×印をつける)

□ IC が4個 (左から 74LS86, 74LS32, 74LS08, 74LS00) 挿してある

- □ 単三乾電池が4本セットされている
- □ ジャンプワイヤが 20 または 40 本(最初の通りパックして)ある
- □ 電源スイッチが OFF になっている

(特記事項)故障で部品交換した場合などに記載する

# IC トレーナー演習進行チェックシート

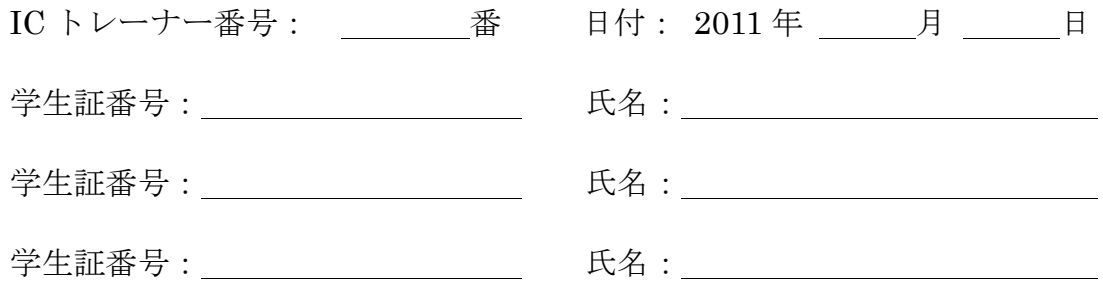

各課題の動作を TA に確認してもらい,確認印(またはサイン)を受けること.

## ○ NAND ゲートの利用

- □ NAND 単体 (NOT ゲートと同時に確認しても良い)
- □ NOT ゲート (NAND 単体と同時に確認しても良い)
- □ AND ゲート
- □ OR ゲート
- □ XOR ゲート

## ○同期式 RS フリップフロップ

- □ クロック信号に SW0 を用いたもの
- □ クロック信号 (1Hz) を用いたもの

## ○ 演算回路 (ジャンプワイヤが不足したら追加借用を申し出ること)

- □ 1 ビット半加算器
- □ 1ビット全加算器(これはスキップしても良い)
- □ 1 ビット全加算器+7セグメント LED
- □ 2 ビット全加算器(これはスキップしても良い)
- □ 2 ビット全加算器+7セグメント LED

#### 感想・コメントなど